## SAP ABAP table WSL\_RETURN {Assortment list: Result of IDoc generation}

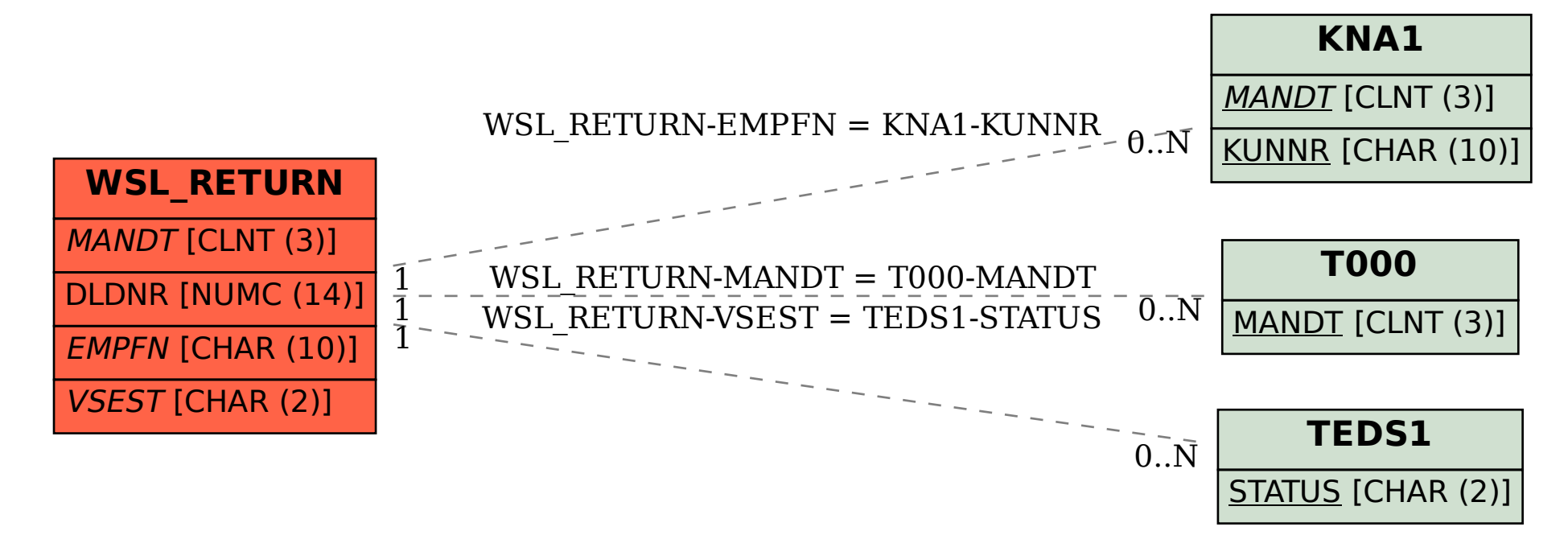